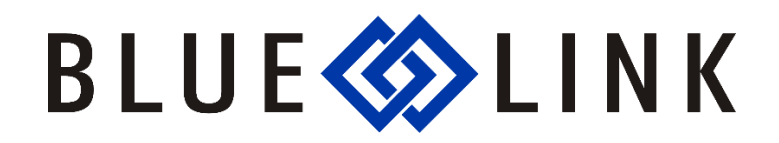

## **Blue Link Web Services**

Blue Link's Web Services are used to communicate with Blue Link Server data. Articles found within the Blue Link knowledge database will help explain BLWebServices.

To view the documents for the Blue Link Web Services API, click the link below and use the following credentials. Please note that both username and password are case sensitive.

[http://help.BlueLinkERP.com](http://help.bluelinkerp.com/)

Username: WebAPI Password: WebAPI